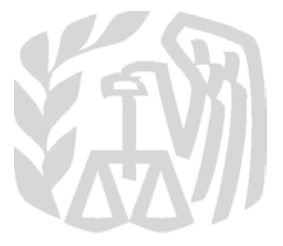

## **Caution:** *DRAFT—NOT FOR FILING*

This is an early release draft of an IRS tax form, instructions, or publication, which the IRS is providing for your information as a courtesy. **Do not file draft forms.** Also, do **not** rely on draft forms, instructions, and publications for filing. We generally do not release drafts of forms until we believe we have incorporated all changes. However, unexpected issues sometimes arise, or legislation is passed, necessitating a change to a draft form. In addition, forms generally are subject to OMB approval before they can be officially released. Drafts of instructions and publications usually have at least some changes before being officially released. This is an early release draft of an IRS tax form, instructions, or<br>
This is an early release draft of an IRS tax form, instructions, or<br>
publication, which the IRS is providing for your information as a courtesy.<br>
Do not

Early release drafts are at IRS.gov/DraftForms, and may remain there even after the final release is posted at IRS.gov/DownloadForms. All information about all forms, instructions, and pubs is at IRS.gov/Forms.

Almost every form and publication also has its own page on IRS.gov. For example, the Form 1040 page is at IRS.gov/Form 1040; the Publication 17 page is at IRS.gov/Pub17; the Form W-4 page is at IRS.gov/W4; and the Schedule A (Form 1040) page is at **IRS.gov/ScheduleA**. If typing in a link above instead of clicking on it, be sure to type the link into the address bar of your browser, not in a Search box. Note that these are friendly shortcut links that will automatically go to the actual link for the page. Form 1040 page is at  $\underline{IRS.gov/Downlo}$ <br>bout all forms, instructions, and pubs is at<br>ry form and publication also has its own p<br>Form 1040 page is at  $\underline{IRS.gov/Form1040}$ ;<br> $\underline{sov/Pub17}$ ; the Form W-4 page is at  $\underline{IRS}$ <br>Form 1040)

If you wish, you can submit comments about draft or final forms, instructions, or publications at IRS.gov/FormsComments. We cannot respond to all comments due to the high volume we receive. Please note that we may not be able to consider many suggestions until the subsequent

#### **Instructions for Schedule B-2 & (Form 1065)** Department of the Treasury **Internal Revenue Service**

### **(December 2018)**

# **Election Out of the Centralized Partnership Audit Regime**<br>
Section references are to the Internal Revenue it is required to issue a Schedule K-1 to If the partnership has more<br>
Code unless otherwise noted.<br> **Puture Develo**

Section references are to the Internal Revenue Code unless otherwise noted.

#### **Future Developments**

For the latest information about<br>
developments related to Schedule B-2<br>
(Form 1065) and its instructions, such as<br>
legislation enacted after they were<br>
published, go to <u>IRS.gov/Form1065</u>.<br>
a disregarded entity described i For the latest information about developments related to Schedule B-2 (Form 1065) and its instructions, such as legislation enacted after they were published, go to *IRS.gov/Form1065*.

#### **What's New**

**Bipartisan Budget Act.** The Bipartisan Budget Act of 2015 (BBA) created a new centralized partnership audit regime effective for partnership tax years beginning after 2017. Section 6221(b) (as amended by BBA) provides that certain partnerships with 100 or fewer partners may elect out of the centralized partnership audit regime. This schedule was created to allow partnerships to elect out of the centralized partnership audit regime.

#### **Purpose of Form**

Partnerships with 100 or fewer partners can annually elect out of the centralized partnership audit regime if each partner for the tax year is an individual, a C corporation, a foreign entity that would be treated as a C corporation were it domestic, an S corporation, or an estate of a deceased partner. For purposes of determining whether the partnership has 100 or fewer partners, the partnership must include, in the count of partners, all shareholders of any S corporation that is a partner. If a partnership makes an election out of the centralized partnership audit regime, the partnership must complete and attach this form to the partnership return for the tax year the election is being made. Signal is nothing such as a computer of the second of the second of the second of the second of the second of the second of the second of the second of the second of the second of the second of the second of the second of

**Eligible partnership.** A partnership is an eligible partnership if it has 100 or fewer eligible partners for the tax year. Whether the partnership has 100 or fewer partners is determined by adding the number of Schedules K-1 required to be issued by the partnership for the tax year plus the number of Schedules K-1 required to be issued by any partner that is an S corporation to its shareholders for the tax year of the S corporation ending with or within the partnership tax year. A partnership is not an eligible partnership if

- it is required to issue a Schedule K-1 to any of the following partners.
- A partnership. • A trust.
- A foreign entity that would not be
- treated as a C corporation were it a domestic entity.
- A disregarded entity described in
- Regulations 301.7701-2(c)(2)(i).
- An estate of an individual other than a deceased partner.
- Any person that holds an interest in the partnership on behalf of another person.

#### **Who Must File**

Partnerships, including Real Estate Mortgage Investment Conduits (REMIC), that elect out of the centralized partnership audit regime must complete this form for every tax year that the election is to be effective. If the form is not completed correctly, the IRS may determine that the election is not valid.

#### **How To File**

This form must be attached to a timely filed (including extensions) Form 1065 (or Form 1066 in the case of a REMIC) for every tax year the partnership is electing out of the centralized partnership audit regime.

#### **Specific Instructions**

**Part I—List of Eligible Partners.** In column 1 provide the name of the partner required to be furnished a Schedule K-1 from the partnership for the tax year. In column 2 provide the correct U.S. Tax Identification Number (TIN) of the partner. Inaccurate TINs will result in validation errors, and the IRS may determine that the election is not valid. In column 3 provide the entity type code for the partner. If the entity type is not one of the following codes, you may not elect out of the centralized partnership audit regime. The following are the entity type codes to be used in column 3. every tax year the partnership is electing<br>a.C and the contradized partnership audit the contradized partnership audit<br>ere it<br>osses of<br>thership has<br>and the cause of **Specific Instructions**<br>thership and the partnership colu

- I Individual
- C—Corporation
- S—S corporation
- E— Estate of deceased partner

• F— Foreign partner that would be treated as a C corporation if it were a domestic entity

If the partnership has more than 15 partners, use Part IV to continue the list of partners.

*Invalid entity types.* Entity types that will invalidate your election are the following.

- Partnerships,
- Trusts,

• Foreign entities not treated as C corporations if they were domestic entities,

- Disregarded entities described in
- Regulations 301.7701-2(c)(2)(i),
- Estates of individuals other than those of deceased partners, and
- 

• Persons that hold an interest in the partnership on behalf of another person. By completing Part I, you are making an affirmative statement that all of the partners in the partnership meet eligibility requirements under section 6221(b)(1)(C), as amended by BBA, and you have provided all of the information required on this schedule.

**Part II—List of S Corporation Share-**

**holders.** For each S corporation that is a partner in the partnership, provide the name of the S corporation and the U.S. TIN of the S corporation. If there is more than one S corporation that is a partner in the partnership during the tax year, complete a separate Part II (and Part V, if applicable) of this Schedule B-2 for each additional S corporation partner. For each S corporation provide the correct name of each shareholder for the tax year of the S corporation ending with or within the partnership tax year, the correct U.S. TIN for each shareholder, and the type of entity code. The following are entity codes available for S corporation shareholders.

- I— Individual
- T—Trust

• E— Estate of deceased shareholder • O—Other

The "Other" entity code includes pension plans under section 401(a), including Employee Stock Ownership Plans (ESOPs); section 501(c)(3) charitable organizations; or eligible disregarded entities.

If there are more than 12 shareholders for Part II, use Part V to continue the list of shareholders for that S corporation partner.

#### **Part III—Total Number of Schedules**

**September 28, 2018 K-1 Required To Be Issued.** The number of Schedules K-1 are determined by adding the number of Schedules K-1 required to be issued by the partnership for the tax year plus the number of Schedules K-1 required to be issued by any partner that is an S corporation to its shareholders for the tax year of the S corporation ending with or within the partnership tax year. Part III adds the total number of Schedules K-1 required to be issued by the partnership (as listed in Part I and Part IV) and the number of Schedules K-1 required to be issued by any S corporation partners (as listed in

Part II and Part V) to determine the total number of partners in the partnership for the tax year.

**Line 1.** Enter the total number of partners reported on Part I and Part IV.

*Line 2.* Enter the total number of shareholders reported on Part II and Part V. Do not include the S corporation partner(s) in this count since those partners should be included on Line 1.

*Line 3.* Add Line 1 and Line 2 and report the sum on Line 3. This number should not exceed 100. If it does, this partnership is not eligible to elect out.

Capith de Capith

Chartered

Include this total on Form 1065, Schedule B, Question 25.

**Part IV.** If the partnership is required to issue Schedules K-1 to more than 15 partners, complete Part IV—Continuation List of Eligible Partners.

Fing with or within the<br>
ling with or within the<br>
year. Part III adds the total<br>
year. Part III adds the total<br>
year. Part III adds the total<br>
year. Part III adds the total<br>
year. Part III adds the total<br>
year. Part III ad Part V. Complete Part V if the Part II S corporation partner is required to issue Schedules K-1 to more than 12 shareholders. Always include the name of the S corporation partner and U.S. TIN for the partner at the top of the page for the grouping of shareholders that are listed. Use the same instructions provided under Part II.